## **Cedar Rapids Public Works Department Standard Operating Procedure**

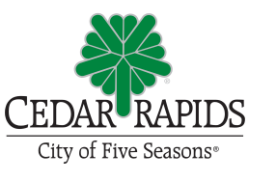

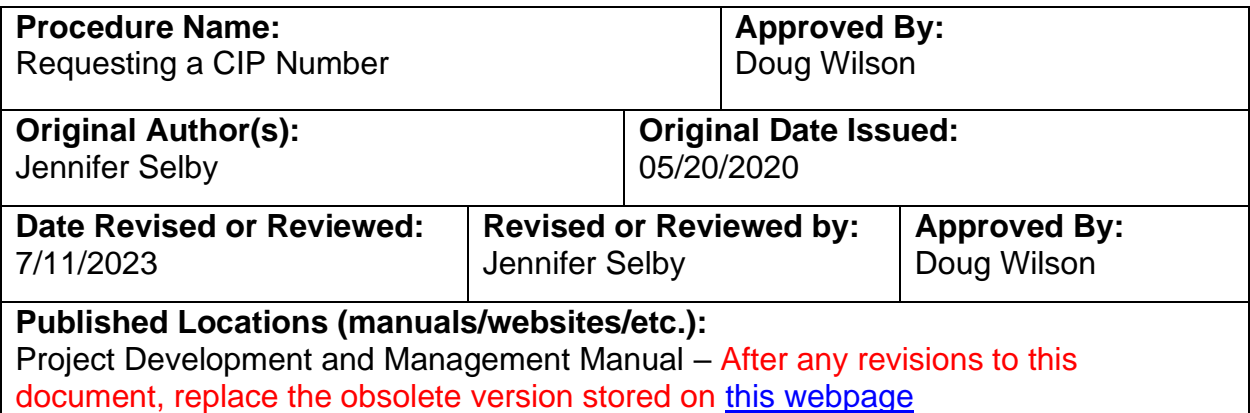

## **Purpose:**

To summarize and document the process for requesting a CIP number for a project.

## **Procedures:**

- 1. The Project Manager, in consultation with their Program Manager, shall complete a [Capital Project Request form](../../TEMPLATES/3FINAL/PW_ENG_TEMP_CIP_REQUEST_FORM_F.xltx)
	- a. Funding & Fund Description choose from drop-down menu
	- b. Project Title The project title only includes the project location information, not the scope of work, and must use abbreviations to keep it at 30 characters/spaces maximum
	- c. TIF District If the project is located within a TIF District, that district must be identified. Refer to document: [TIF Map](https://www.cedar-rapids.org/document_center/CommDev/Tax%20Increment%20Financing%20(TIF)%20Map.pdf)
		- i. Also available as a layer in [Infrastructure Viewer.](https://crgis.cedar-rapids.org/IV/index.html) See Base Layers > TIF Districts.
	- d. Project Type The major item of work in the project
	- e. Quadrant of Town
	- f. Asset Capitalization
		- i. NEW new asset, i.e. new roadway
		- ii. ADD typically used for buildings
		- iii. EFF typically used for utilities
		- iv. EXL rehabilitation or reconstruction of roadway
		- v. NON no infrastructure improvements, ex. study
	- g. Capitalization Description explain why Asset Capitalization type was chosen
	- h. Revenues & Expenditures The project funding source(s) and estimated expenditure(s) must be determined prior to the request
	- i. Comments Is there anything unique about the project set up you are requesting
- j. Funding Source Transfers-In Where are the funds coming from and how much from each fund
- 2. Submit the completed form to the Division's Financial Analyst for approval.
- 3. Once the project number is established, the Project Manager shall contact the Division's Accounts Payable Specialist and reserve specific contract number(s) and extension(s) (XXXXXX-XX). This applies for each design contract and also for each construction contract. Ex:  $3012155-01 =$  design contract for consultant; 3012155-02 = construction contract for contractor